## **Table of Contents**

[Italic type indicates a sidebar.]

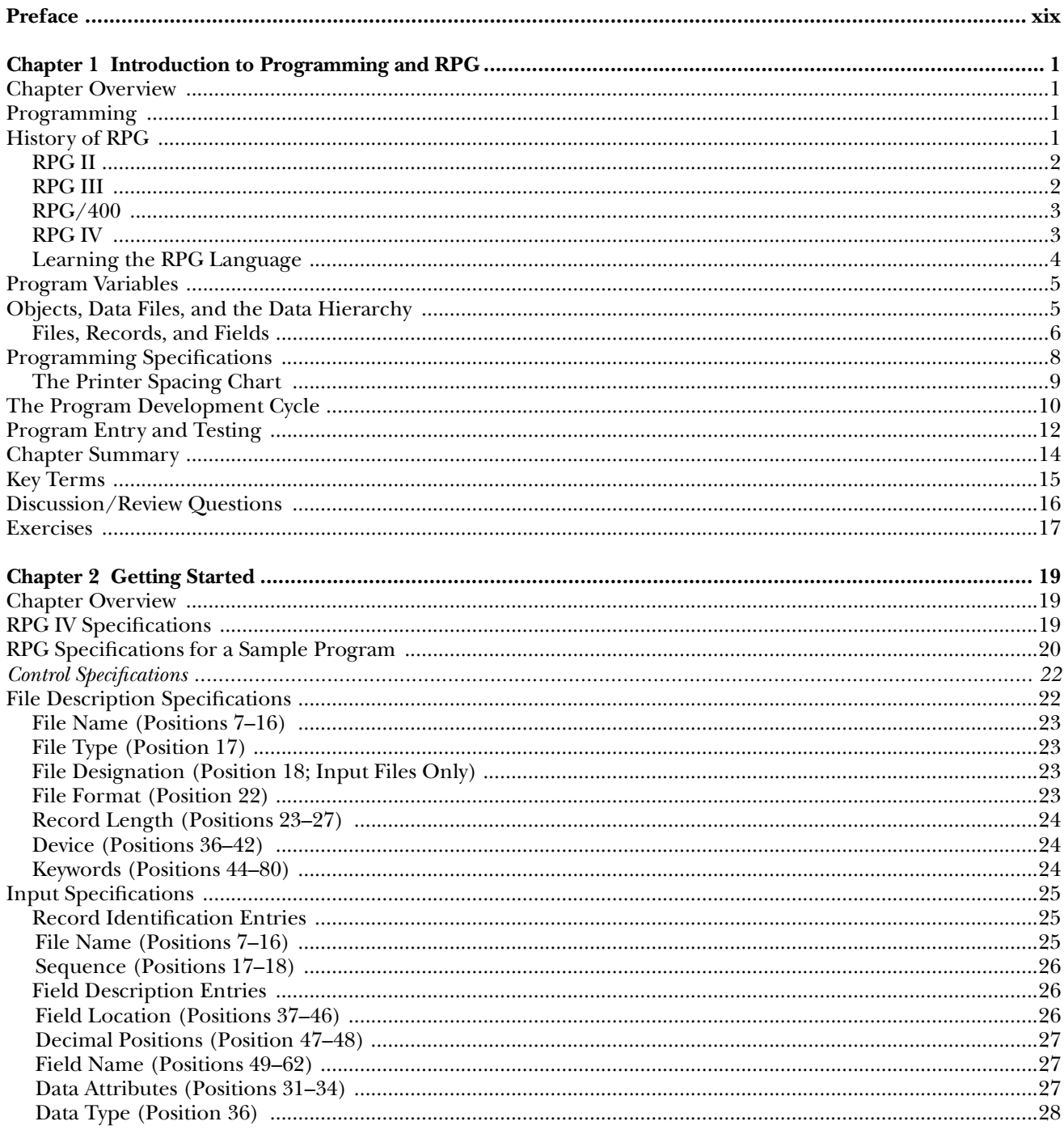

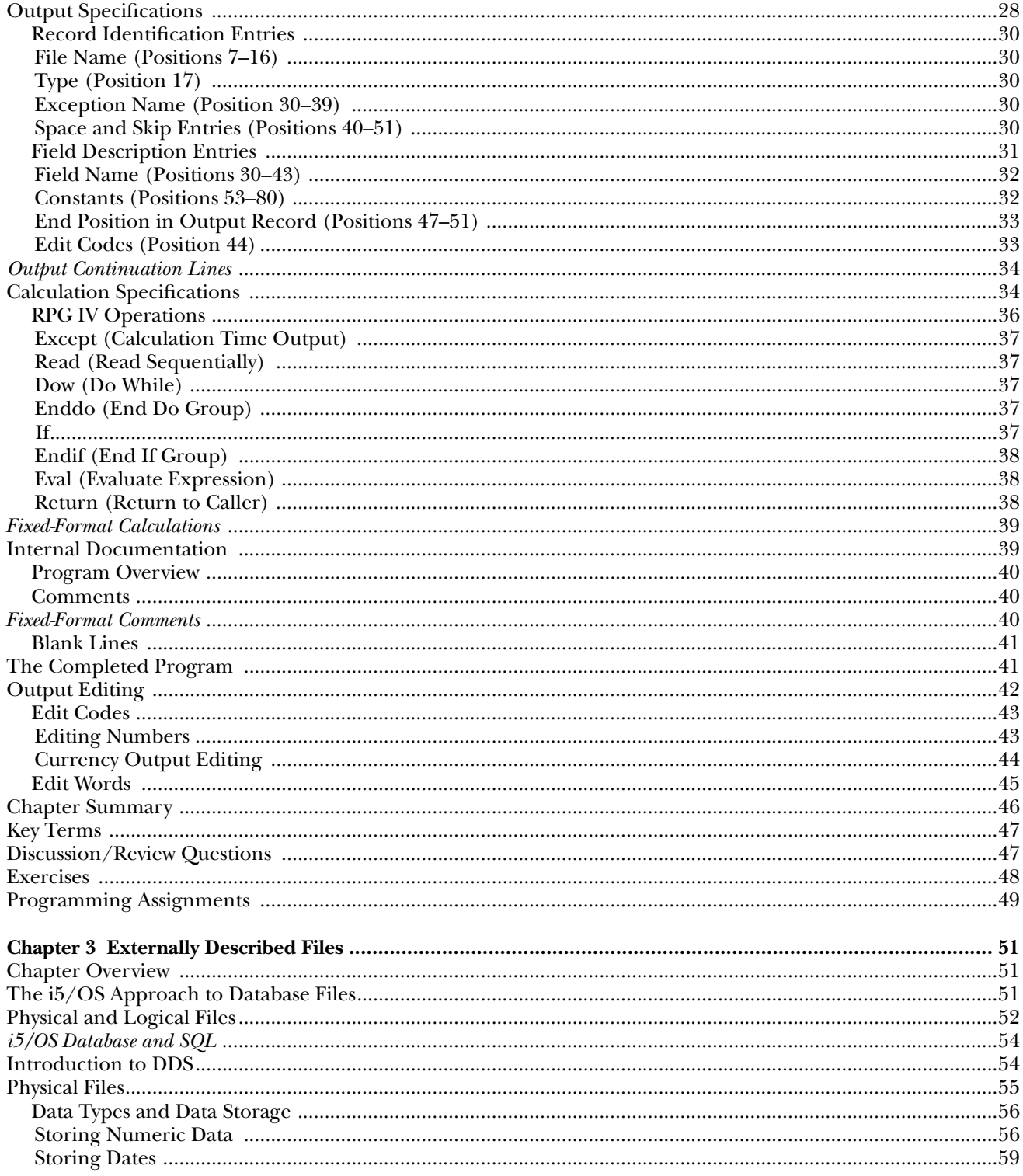

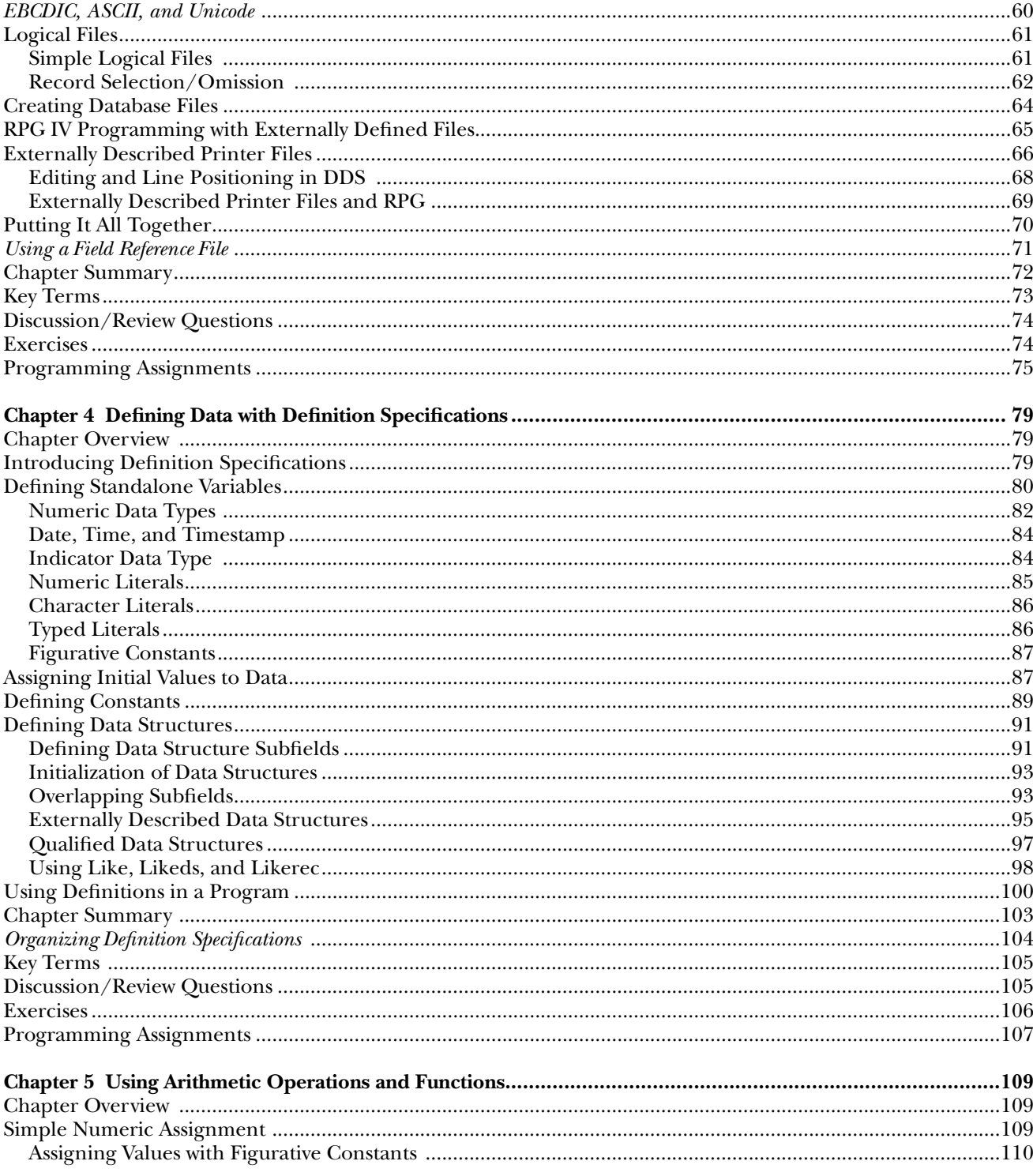

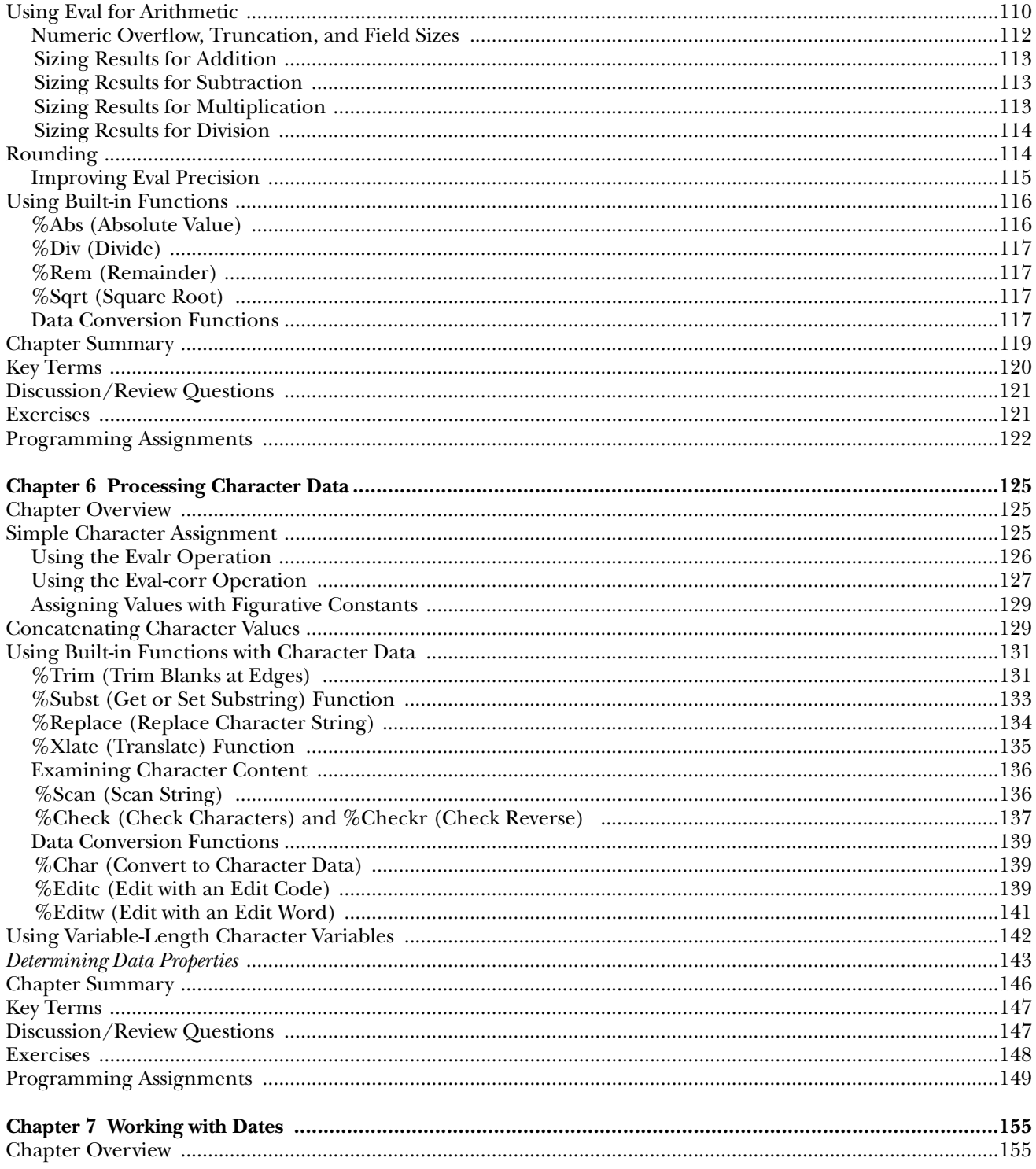

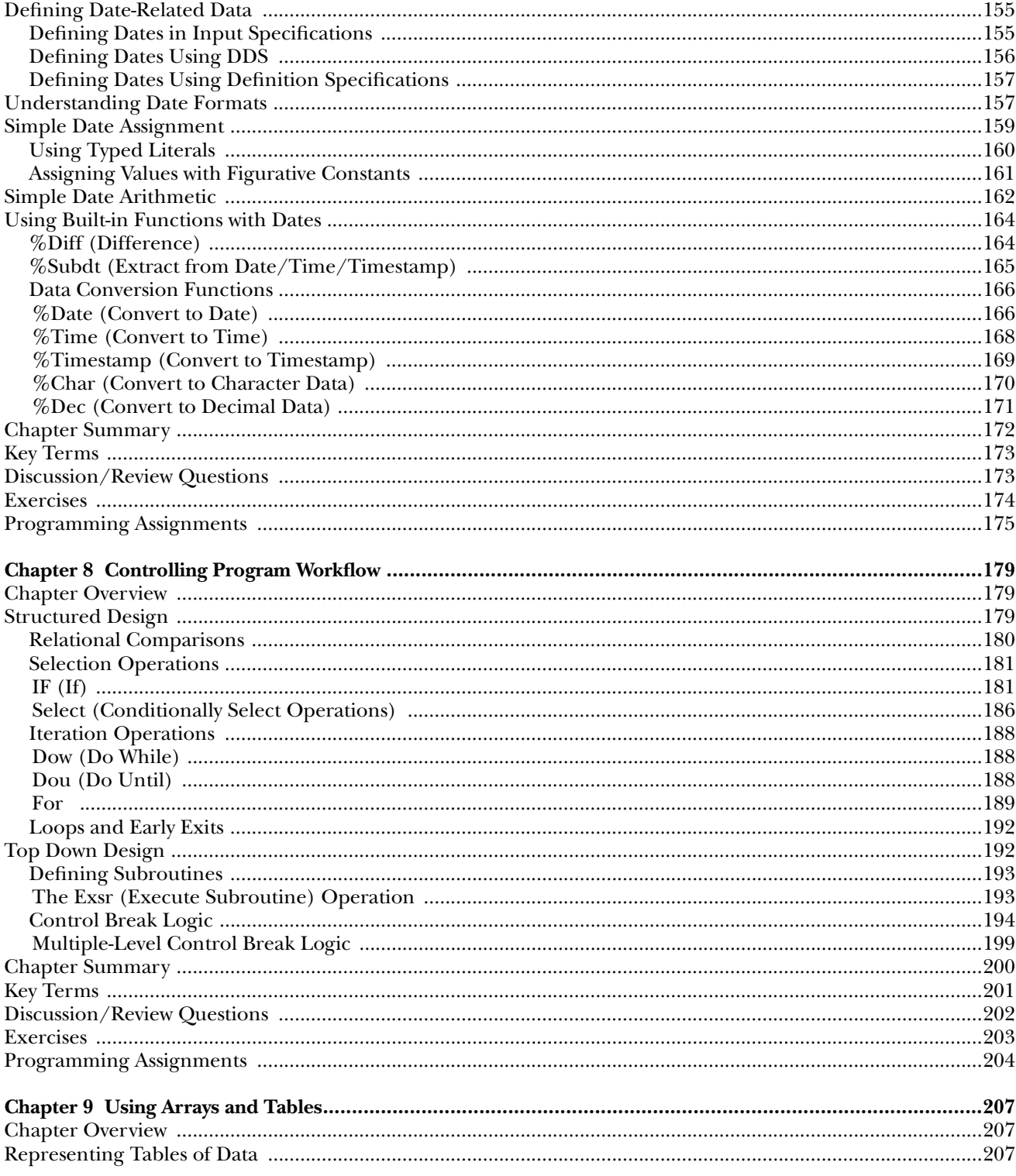

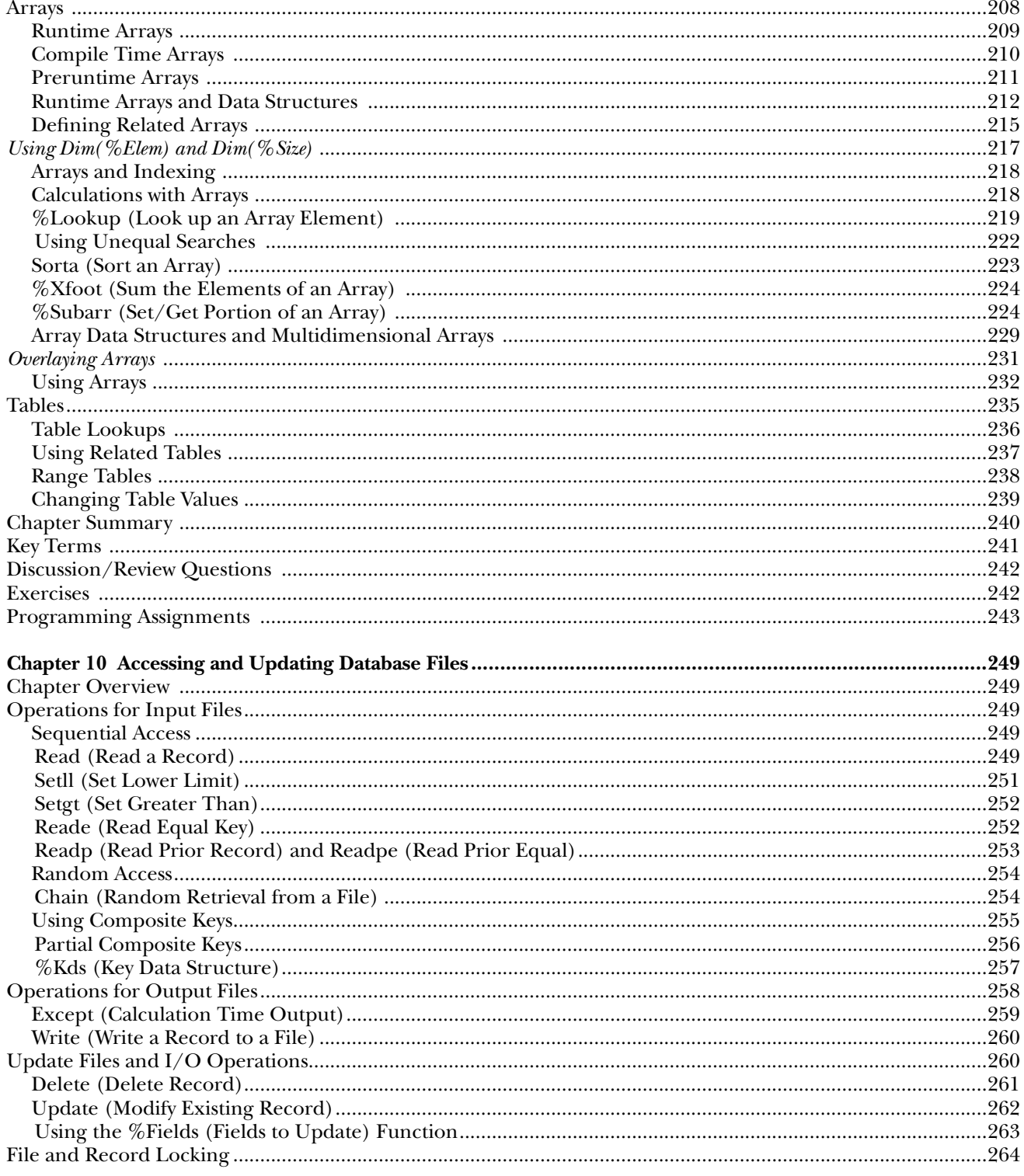

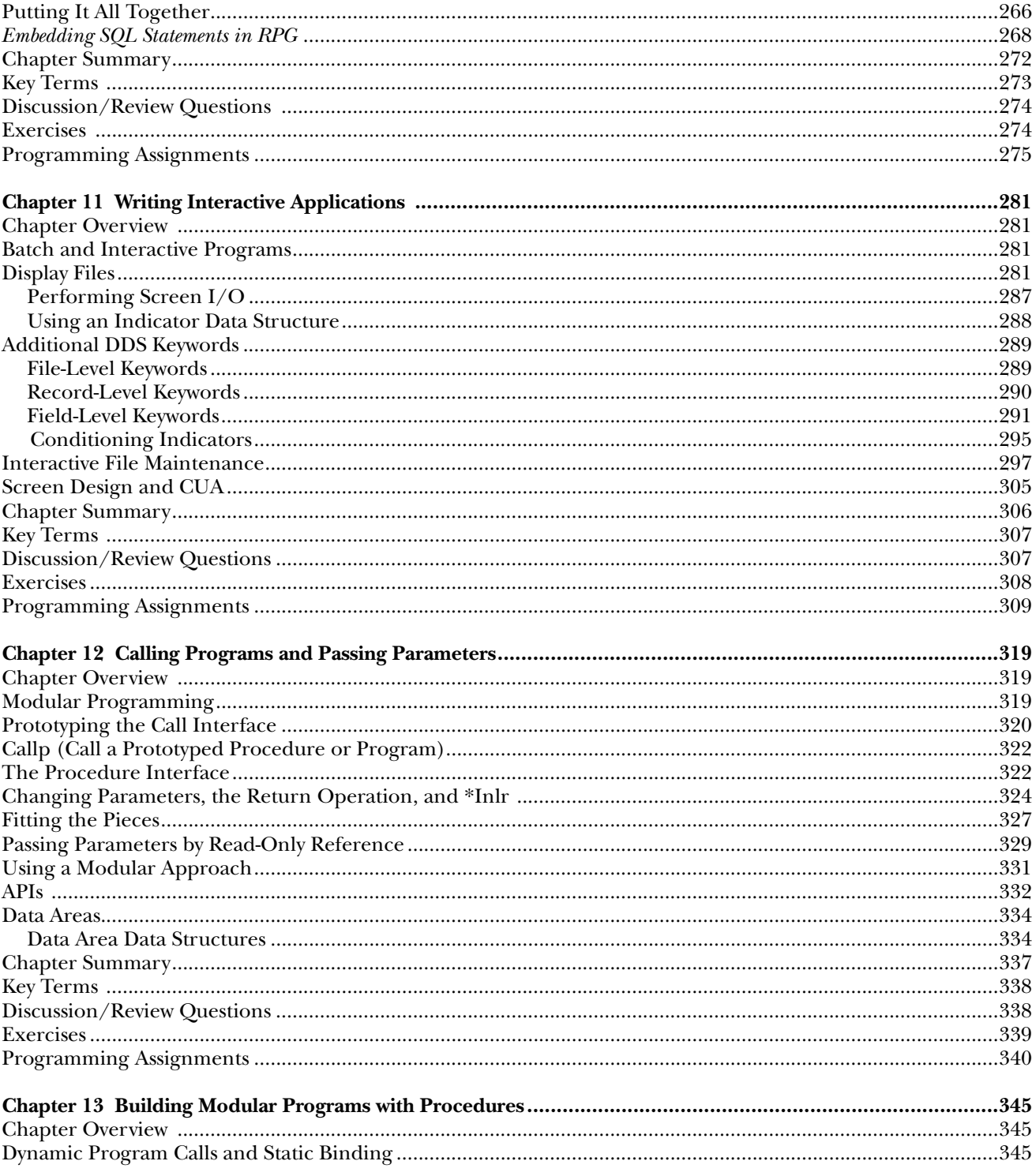

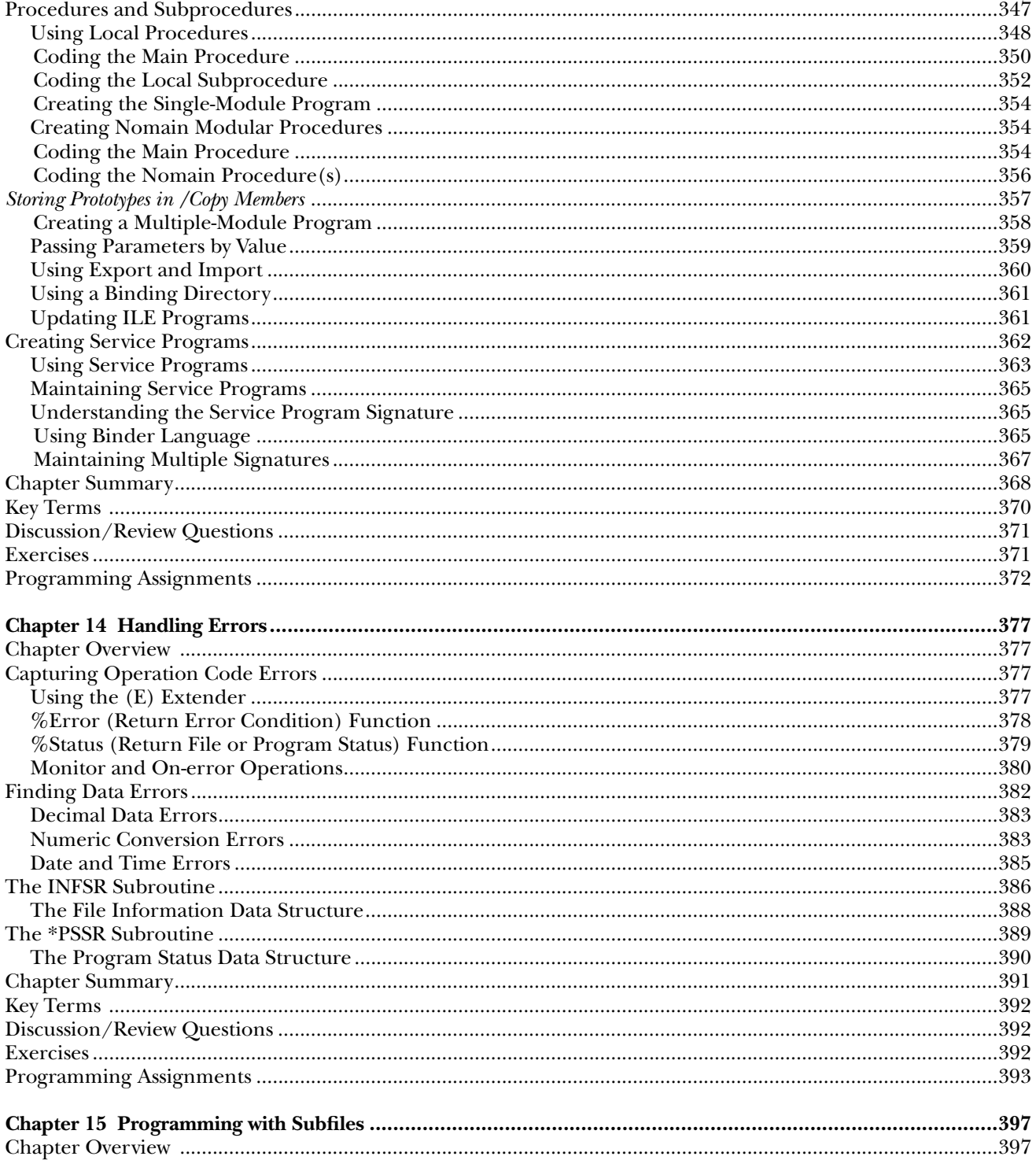

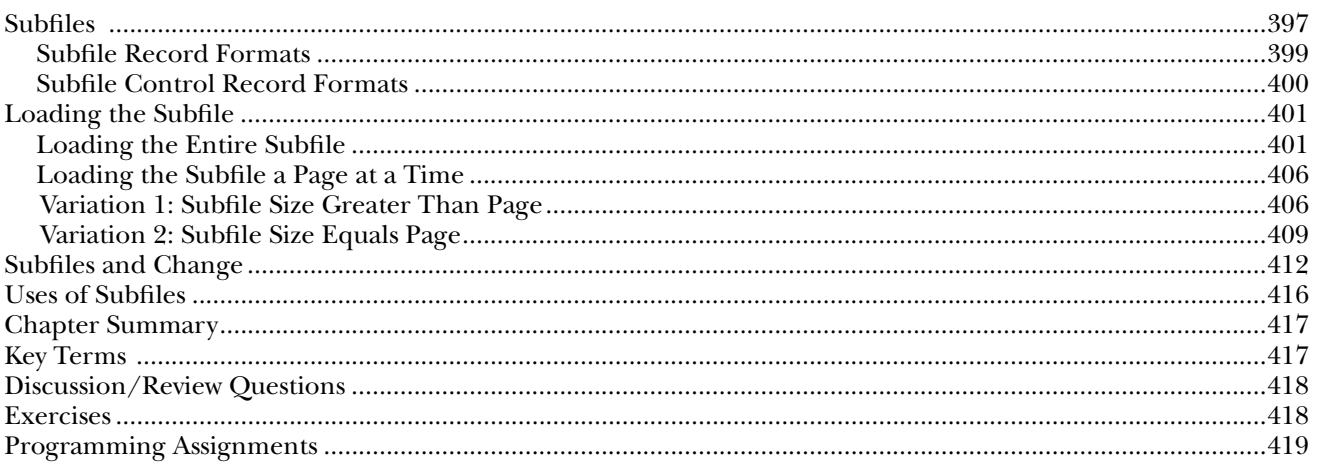

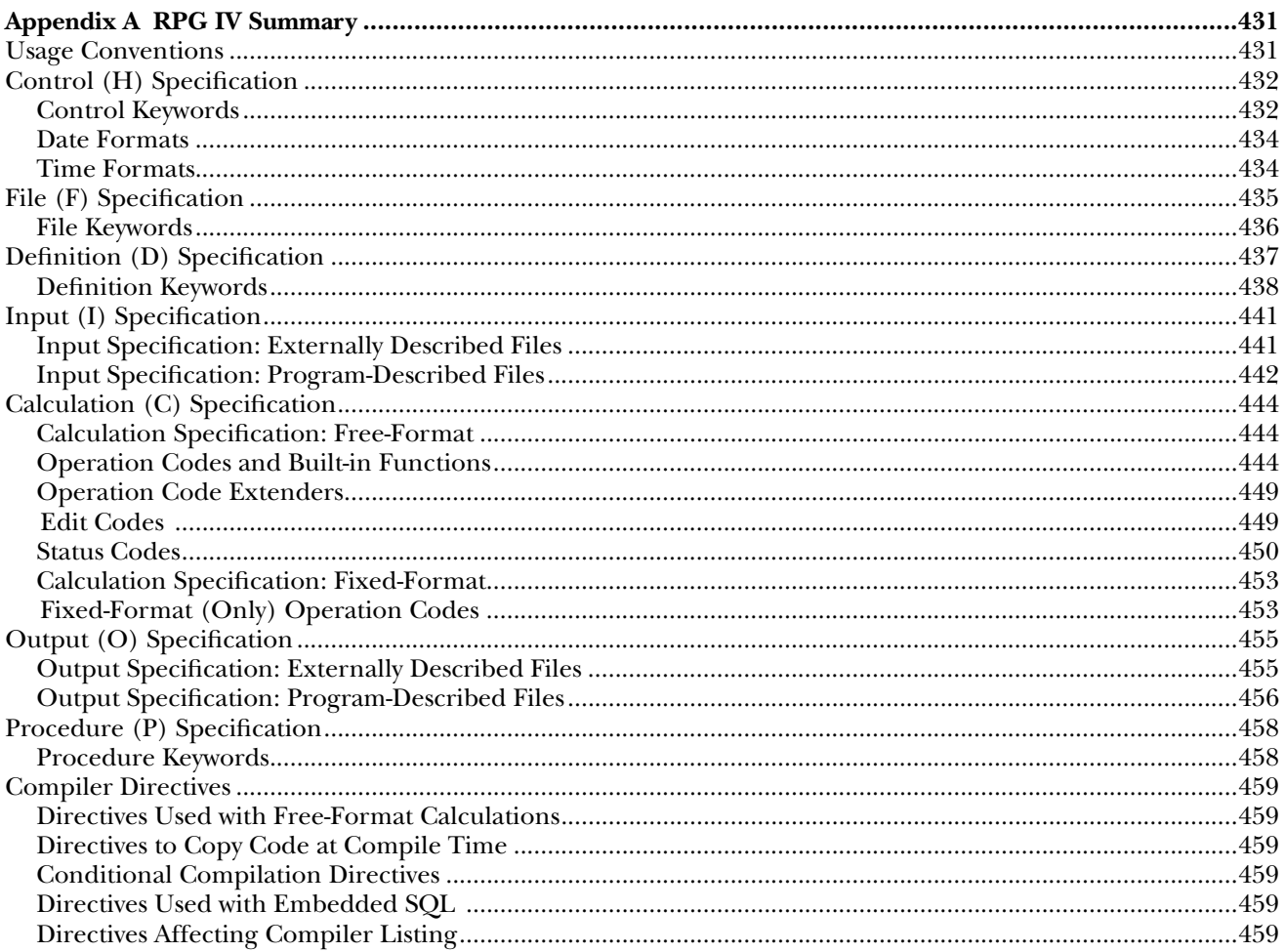

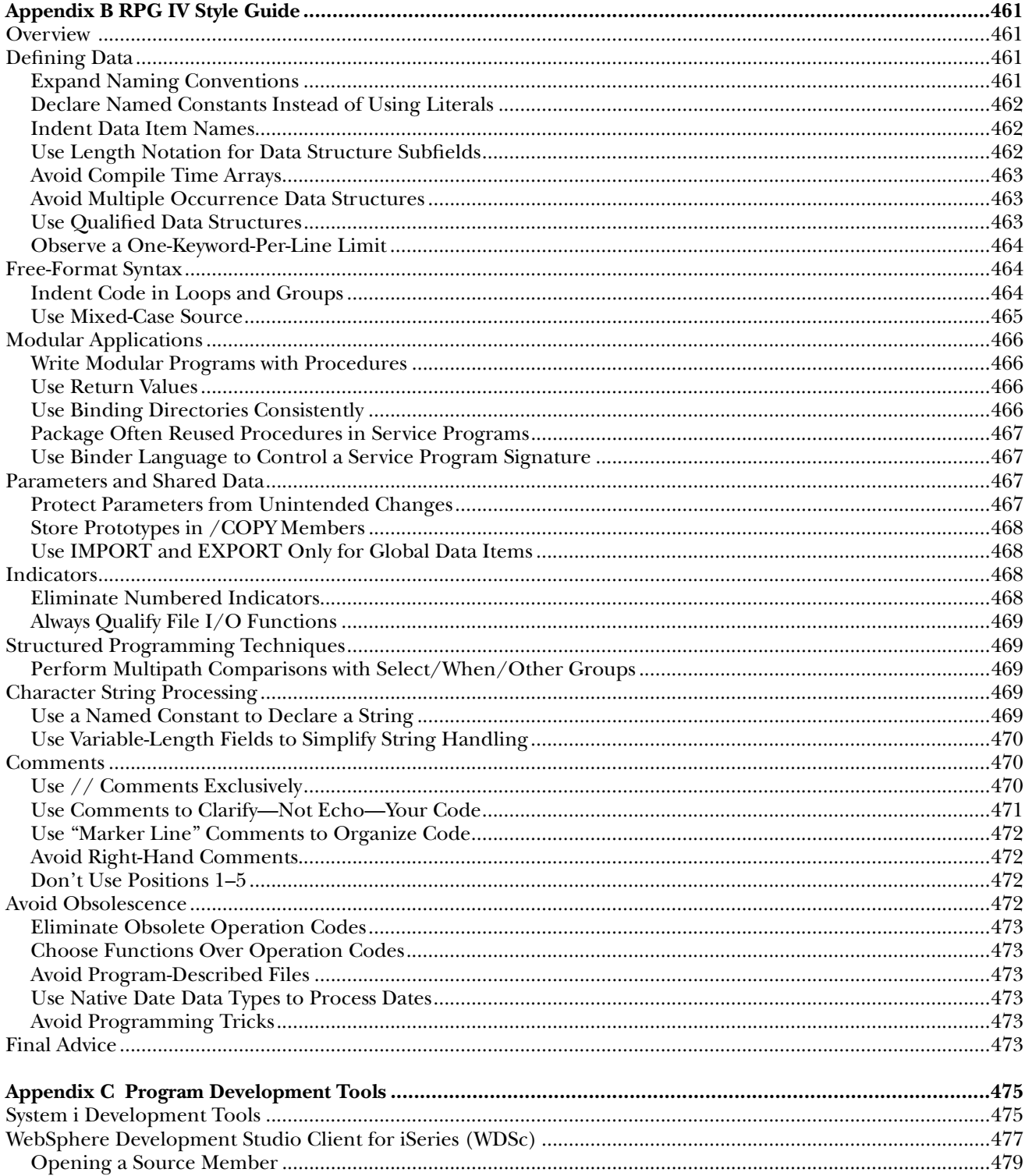

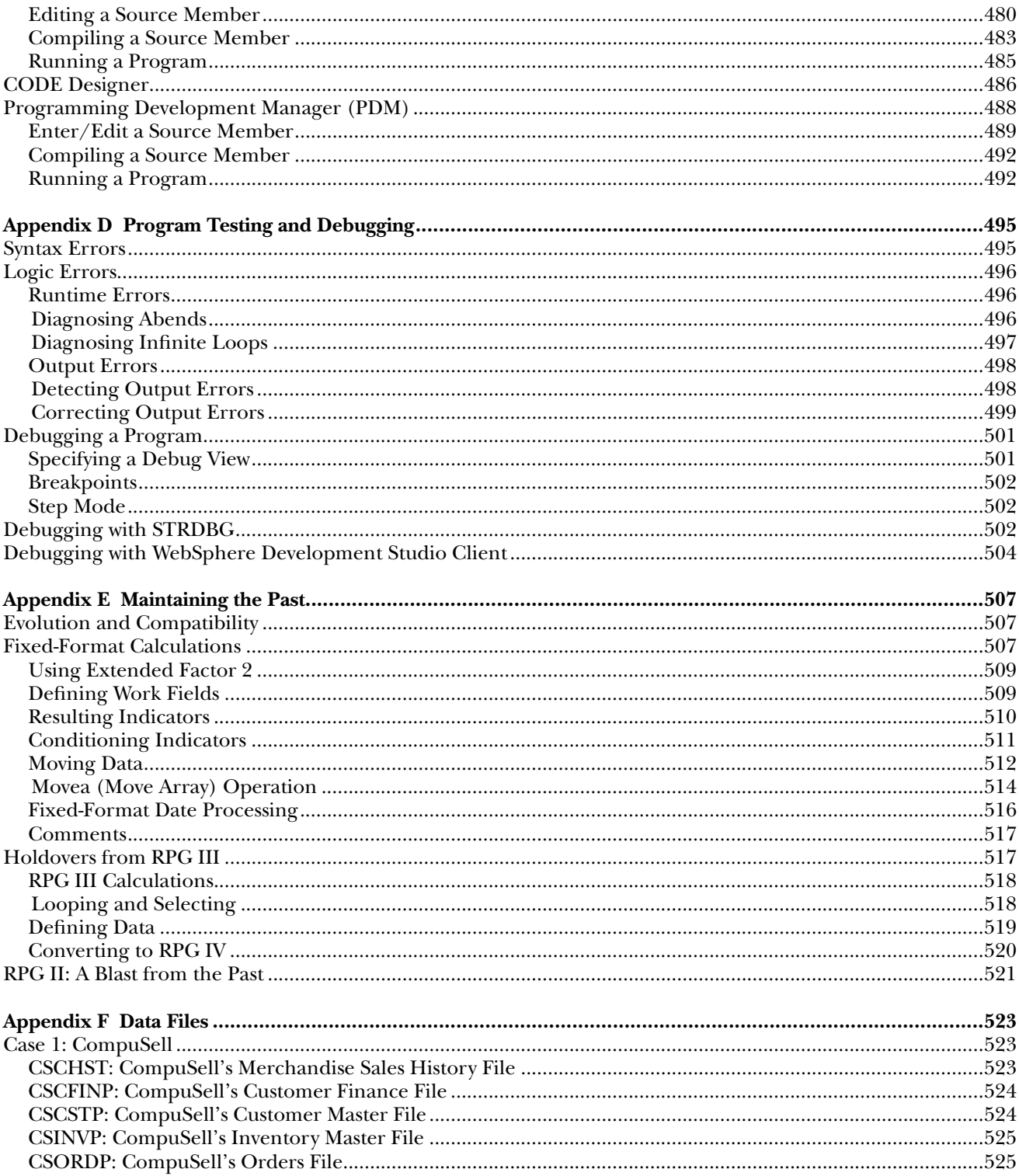

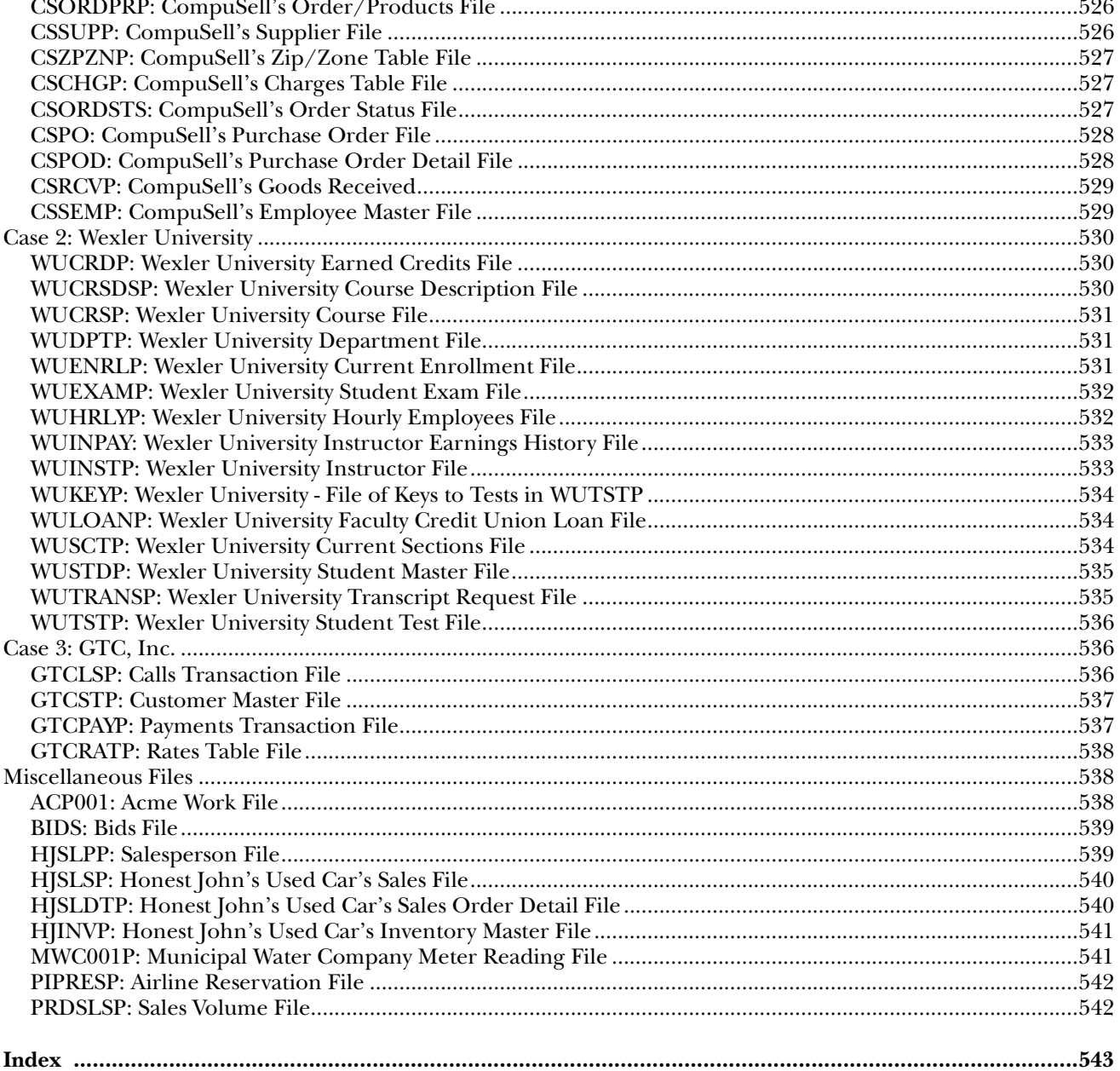